# To read a heatmap, you need to know how to build it

S. Granjeaud CRCM – Inserm – AFC v230510

"What I cannot build. I do not understand." Richard Feynman

### Thanks to

• AFC & Aïda

• Data extraction & analysis

• Phantasus

• Projects building, Support

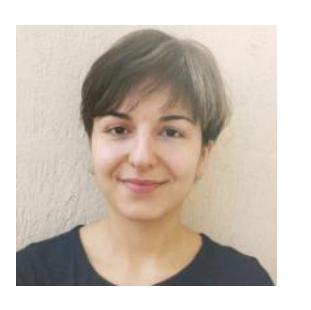

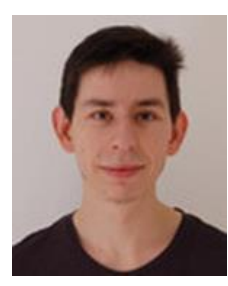

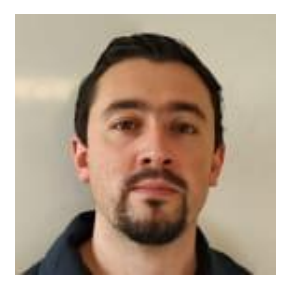

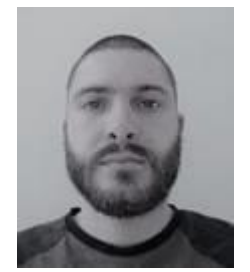

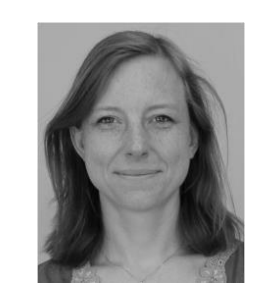

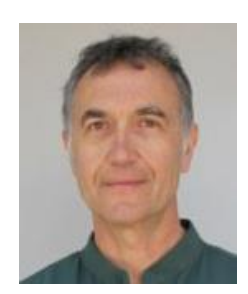

# **Outline**

- Pipeline recap
- Dataset and extracted tables
- What is a heatmap?
- MFI: what is the goal?
- Scalings… and results
- Heatmap with Excel
- Heatmap with Phantasus

### Pipeline recap

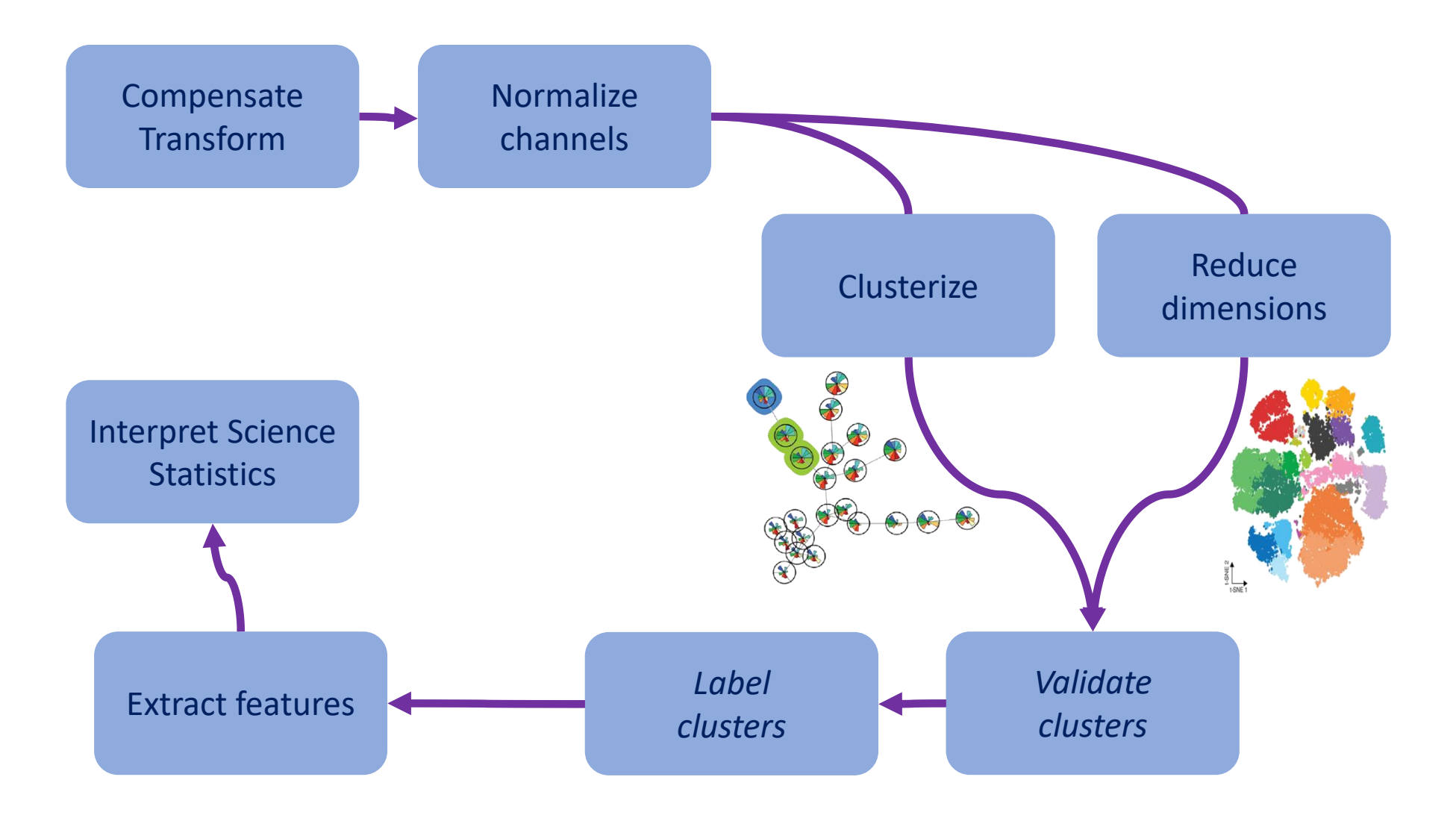

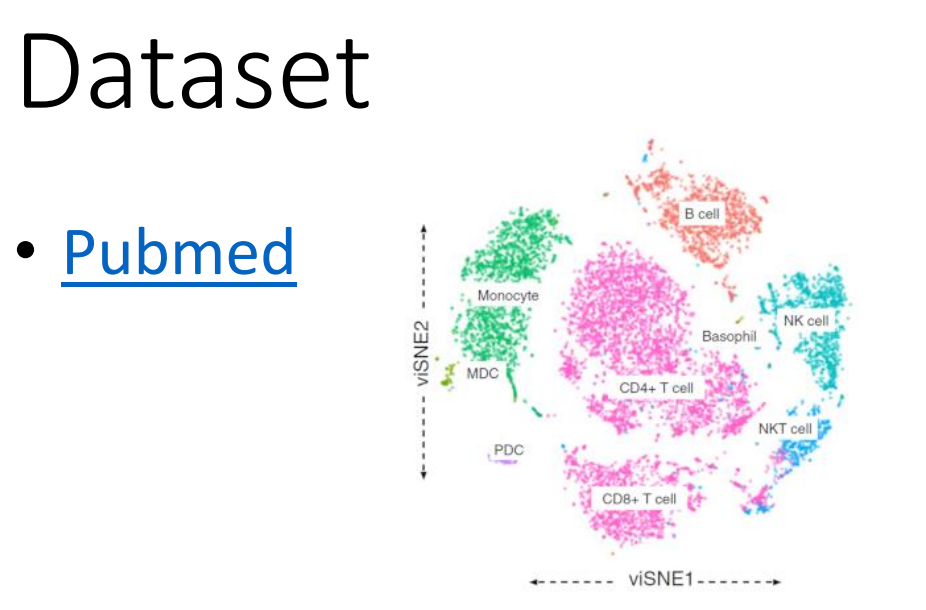

#### Article

*TRANSPARENT* COEN

molecular **systems** biology

#### Comprehensive innate immune profiling of chikungunya virus infection in pediatric cases

Daniela Michlmayr<sup>1,†</sup>, Theodore R Pak<sup>2,†</sup> D, Adeeb H Rahman<sup>2,3</sup>, El-Ad David Amir<sup>2,3</sup>, Eun-Young Kim<sup>4</sup><sup>®</sup>, Seunghee Kim-Schulze<sup>2,3</sup>, Maria Suprun<sup>5</sup>, Michael G Stewart<sup>4</sup>, Guajira P Thomas<sup>4</sup>, Angel Balmaseda<sup>6</sup>, Li Wang<sup>2</sup>, Jun Zhu<sup>2</sup> D, Mayte Suaréz-Fariñas<sup>2,5</sup>, Steven M Wolinsky<sup>4</sup>, Andrew Kasarskis<sup>2</sup> & Eva Harris<sup>1,\*</sup>

• We performed whole-blood RNA-seq, 37-plex **mass cytometry** of peripheral blood mononuclear cells (**PBMCs**), and serum cytokine measurements **of acute- and convalescent-phase** samples obtained from **42 children** naturally infected with CHIKV. Semi-supervised classification and clustering of single-cell events into **57 sub-communities** of canonical leukocyte phenotypes revealed a **monocyte-driven response** to acute infection, with the greatest expansions in **"intermediate" CD14++CD16+ monocytes** and an **activated subpopulation of CD14+ monocytes**. **Increases in acute-phase CHIKV** envelope protein E2 expression were highest for **monocytes and dendritic cells**. <sup>5</sup>

#### Dataset - Example

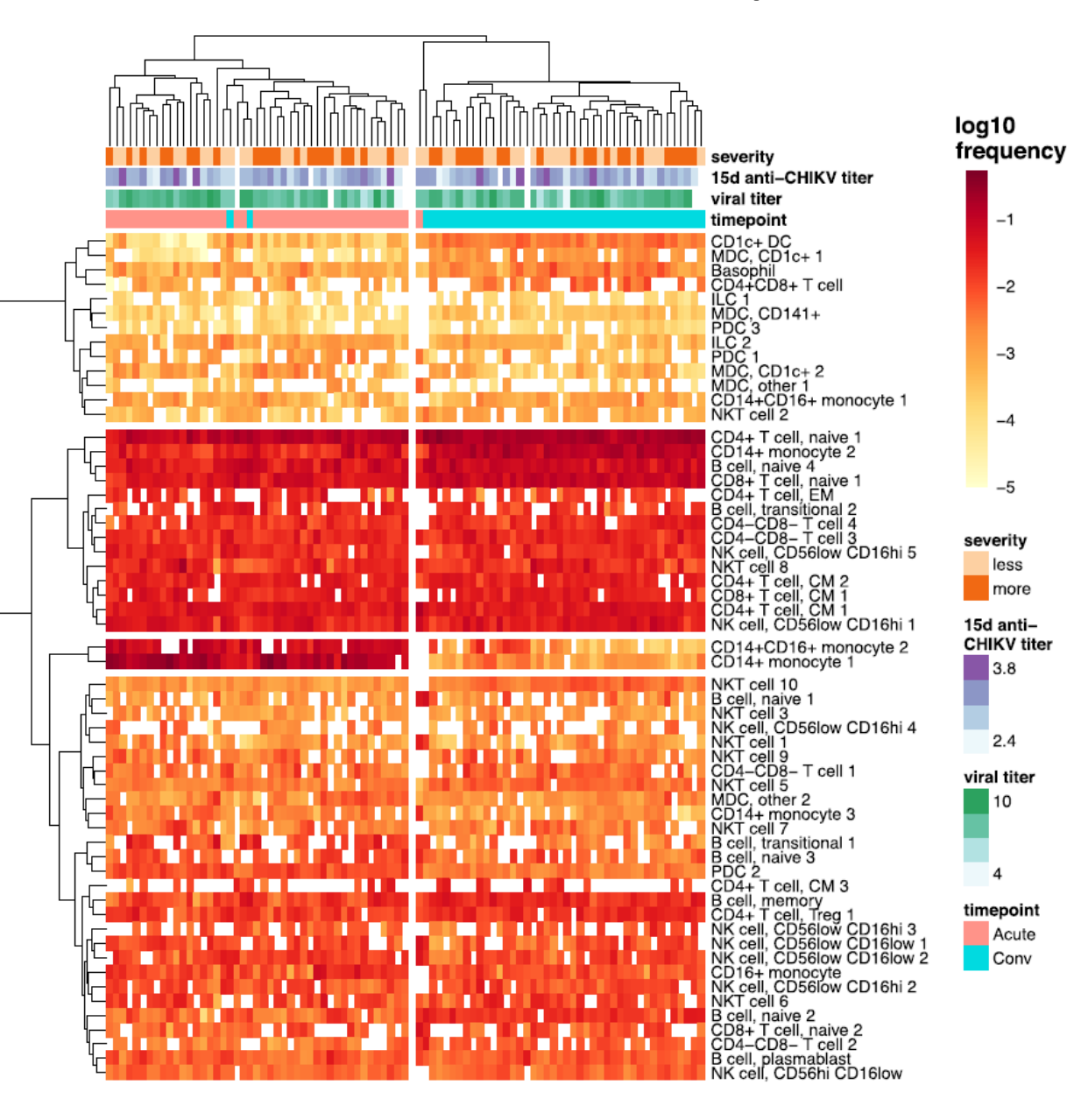

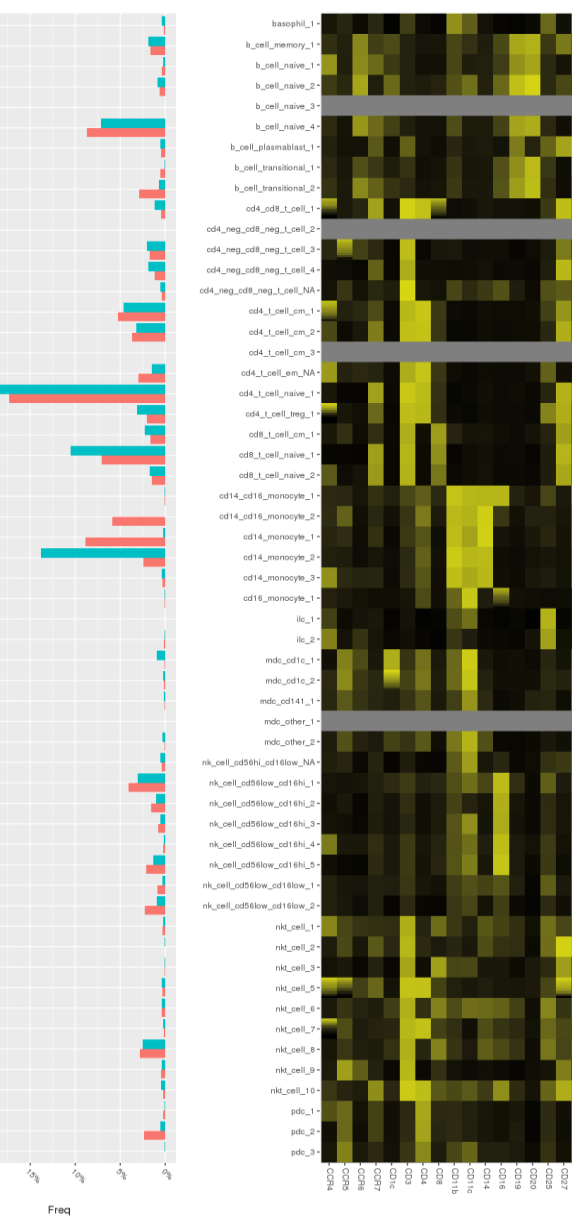

 $-1$ 

 $-2$ 

 $-3$ 

 $-4$ 

 $-5$ 

less

more

 $3.8$ 

 $2.4$ 

៲០

Acute

Conv

Acute Conv

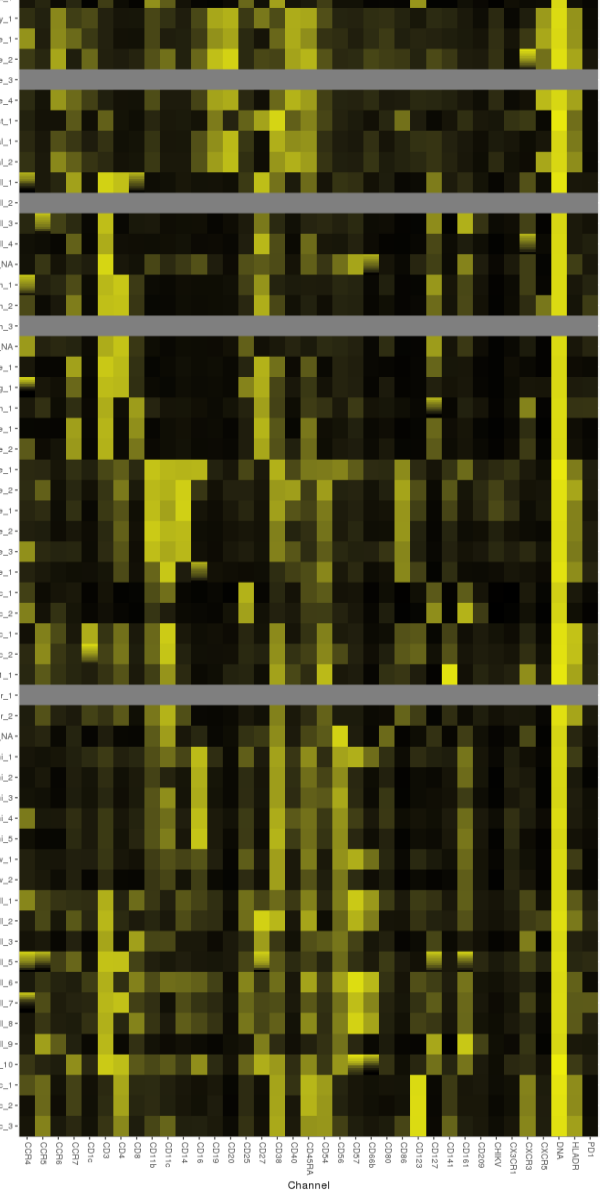

Intensity

0.00 0.25 0.50 0.75 1.00

#### Heatmap

- A heatmap represents a rectangular matrix of data as an image
- A heatmap implies a numeric to color coding
- The color scale is the same for all the table (aka matrix)
- A heatmap is a XY plot of rectangular points with a color associated to a measure
- What is the measure?
- What is X axis? Y axis?

#### Matrix of data

- Different elements in rows and columns: clusters, markers, patients
- Many contents: count, percent, MFI
- Each content has a large dynamic range
- The dynamic range is larger than the information we look for

# Heatmap of frequency

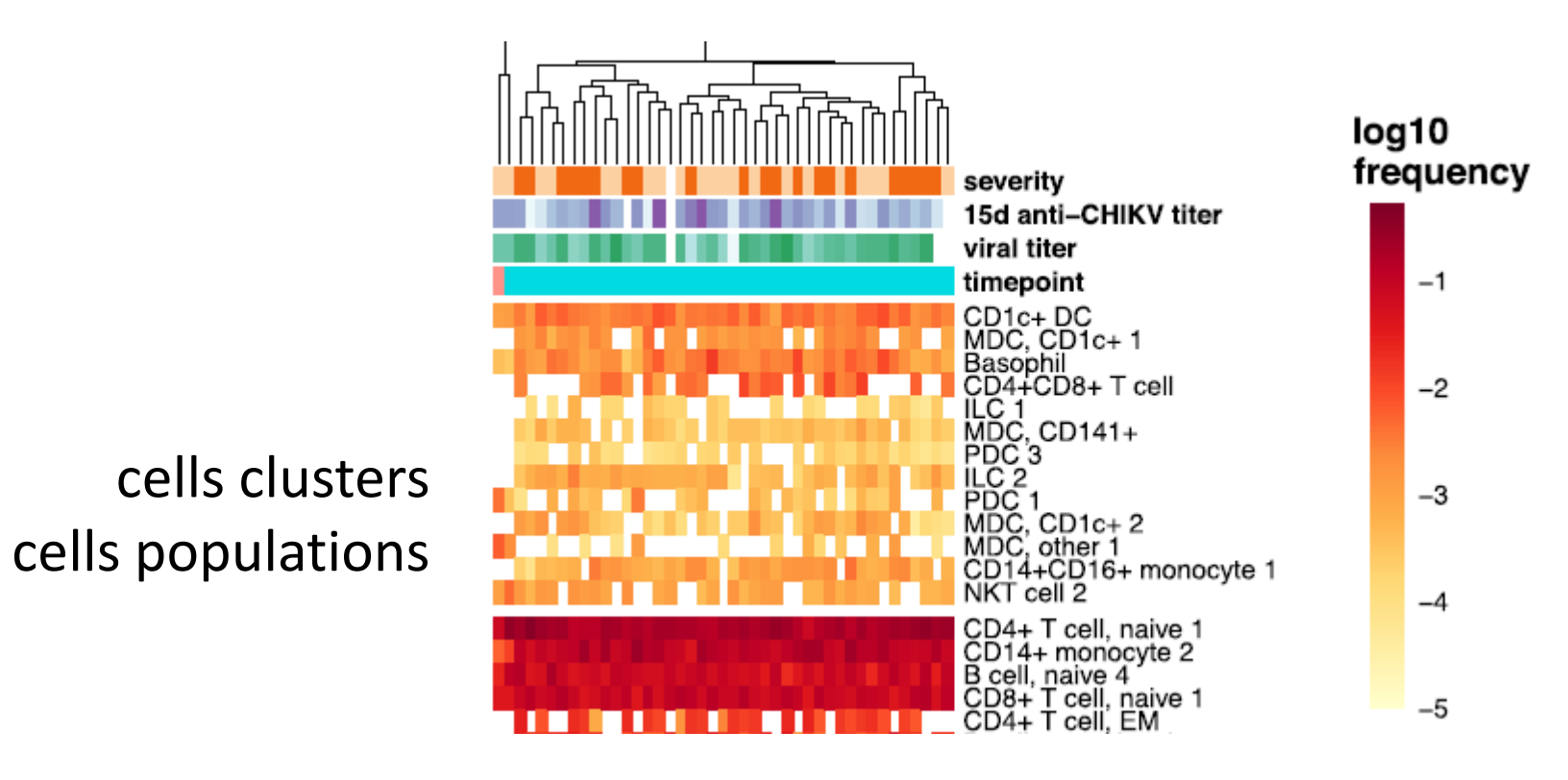

FCS files samples patients frequency

#### Heatmap of MFI

#### FCS markers proteins

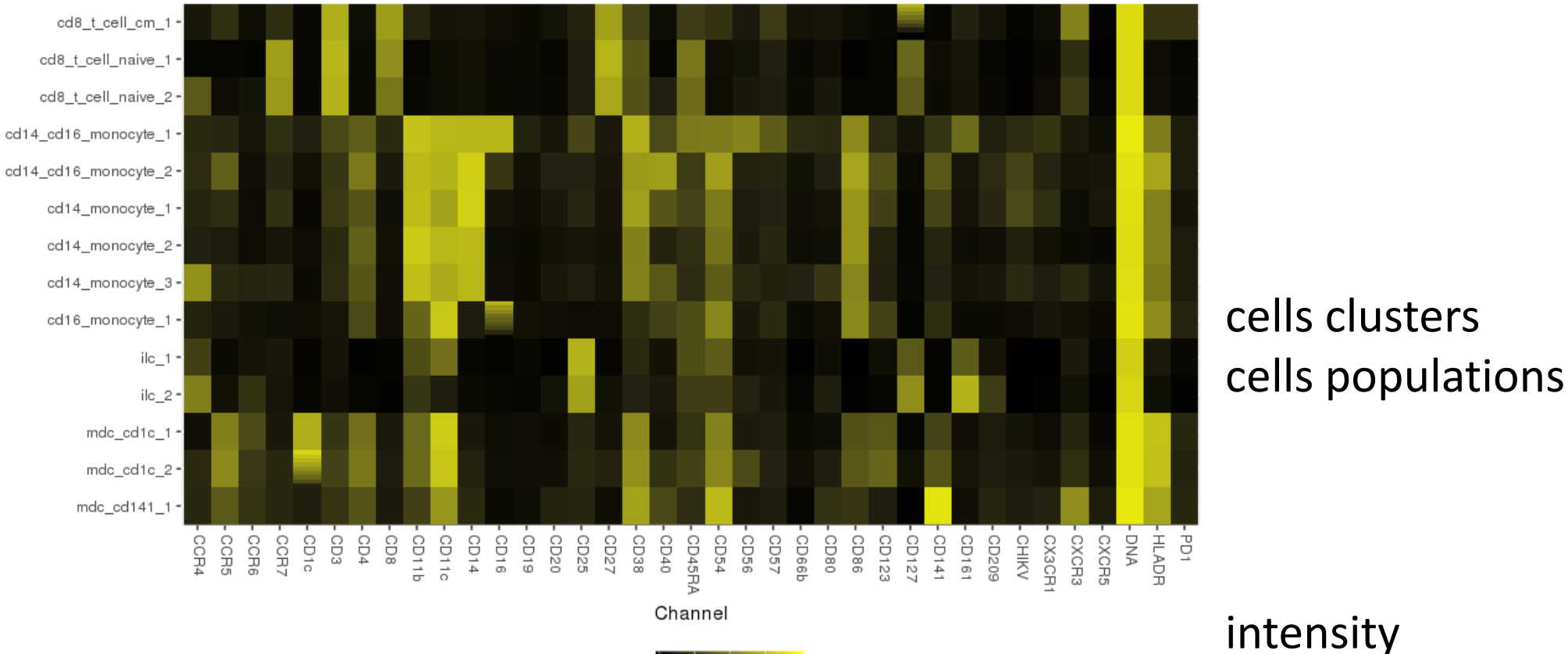

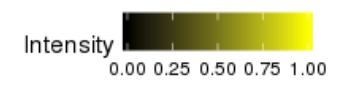

#### Matrix of data

- Different elements in rows and columns: clusters, markers, patients
- Many contents: count, percent, MFI
- Each content has a large dynamic range
- What is the information we are looking in the graphics?
- **What is the question?**
- How the content should be processed to become information?
- The content must be scaled in order to show the information
- The scaling depends on the content and the elements in rows and columns

# Methods for scaling

- min to max
	- min = 0, max =  $1$
- center
	- mean = 0 or median =  $0$
- standardize
	- centering
	- divide by standard deviation
- apply to all data, but determine coefficients on all or a subset of data?

#### Data to visualize = Matrix of MFI

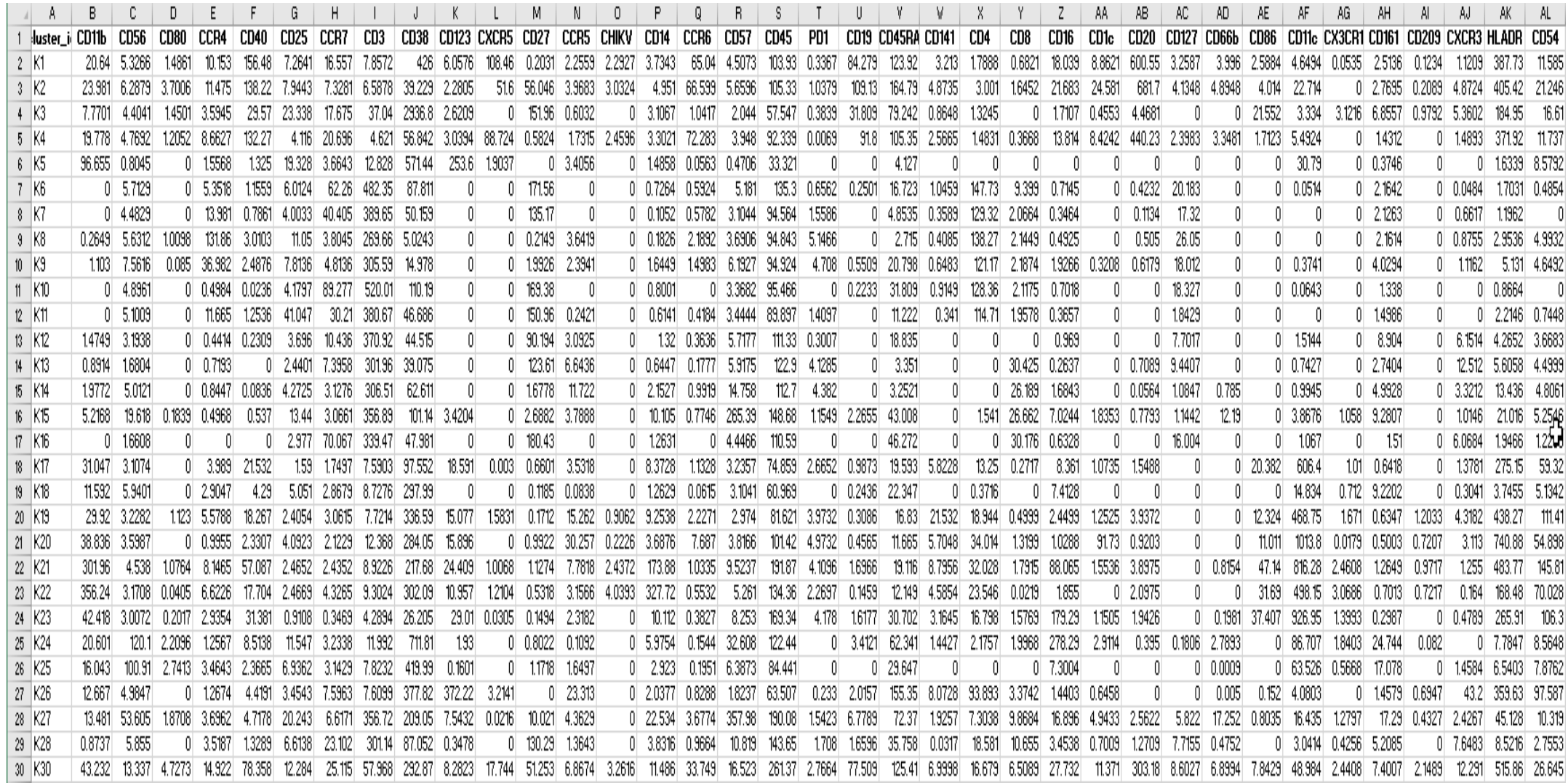

#### How to visualize?

• Parallel coordinates

- Heatmap
- Pros/Cons

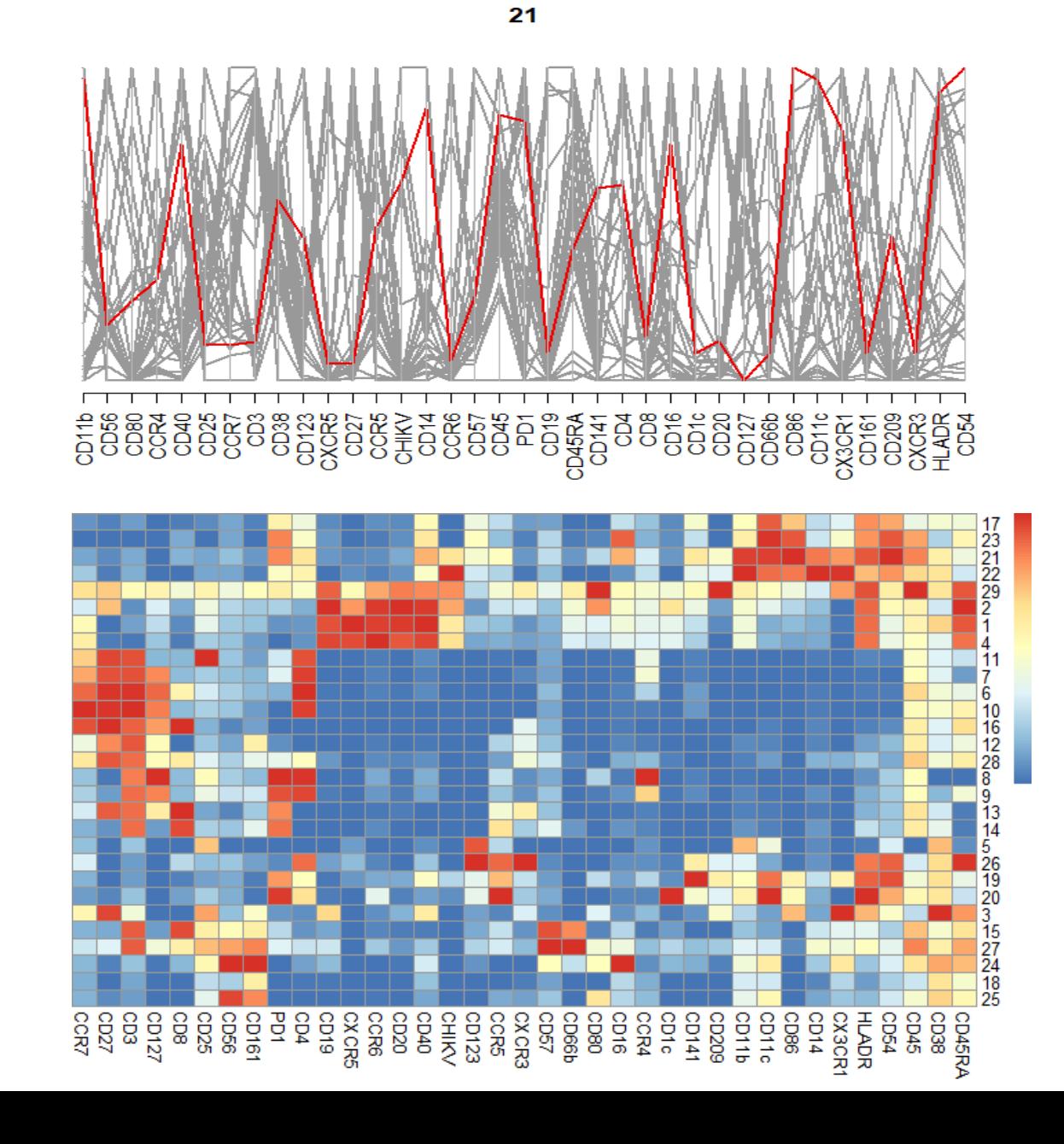

#### Question = Annotate clusters

- MFI is based on transformed intensity (usually asinh)
	- MFI of untransformed intensities can be transformed at this stage
- Goal: determine the cell population in a cluster from its expression profile (aka MFI)
	- Determine which marker is high or low in a cluster
- Hypothesis: the expression of a marker ranges from low to high in the set of clusters
- Scaling: min max each marker min(marker i scaled) = 0, max(marker i scaled) = 1 marker i scaled = (marker i - min(marker i) / (max(marker\_i) - min(marker\_i))

#### Heatmap of MFI

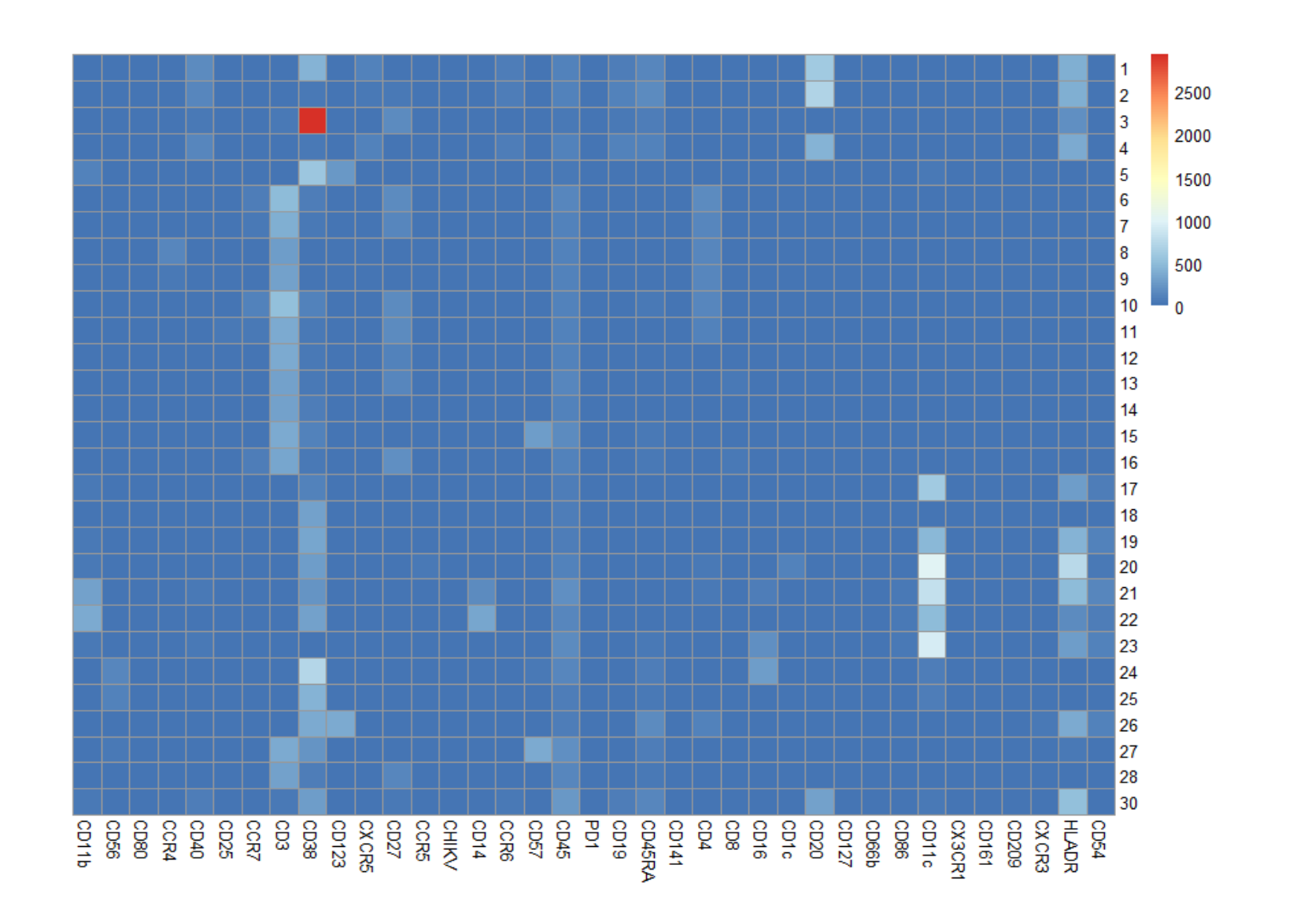

#### Transformed MFI

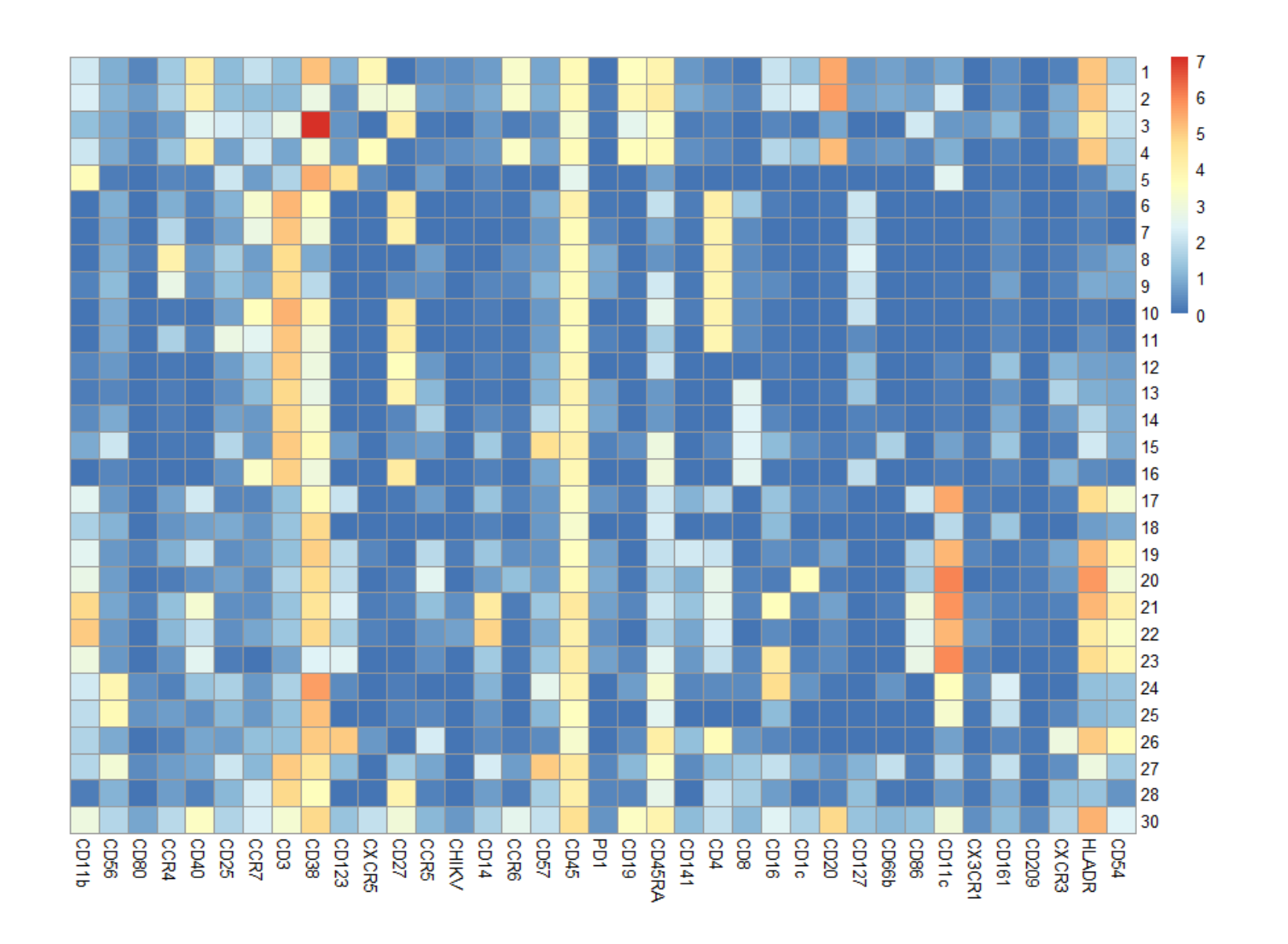

#### Transformed MFI with hierar. clustering

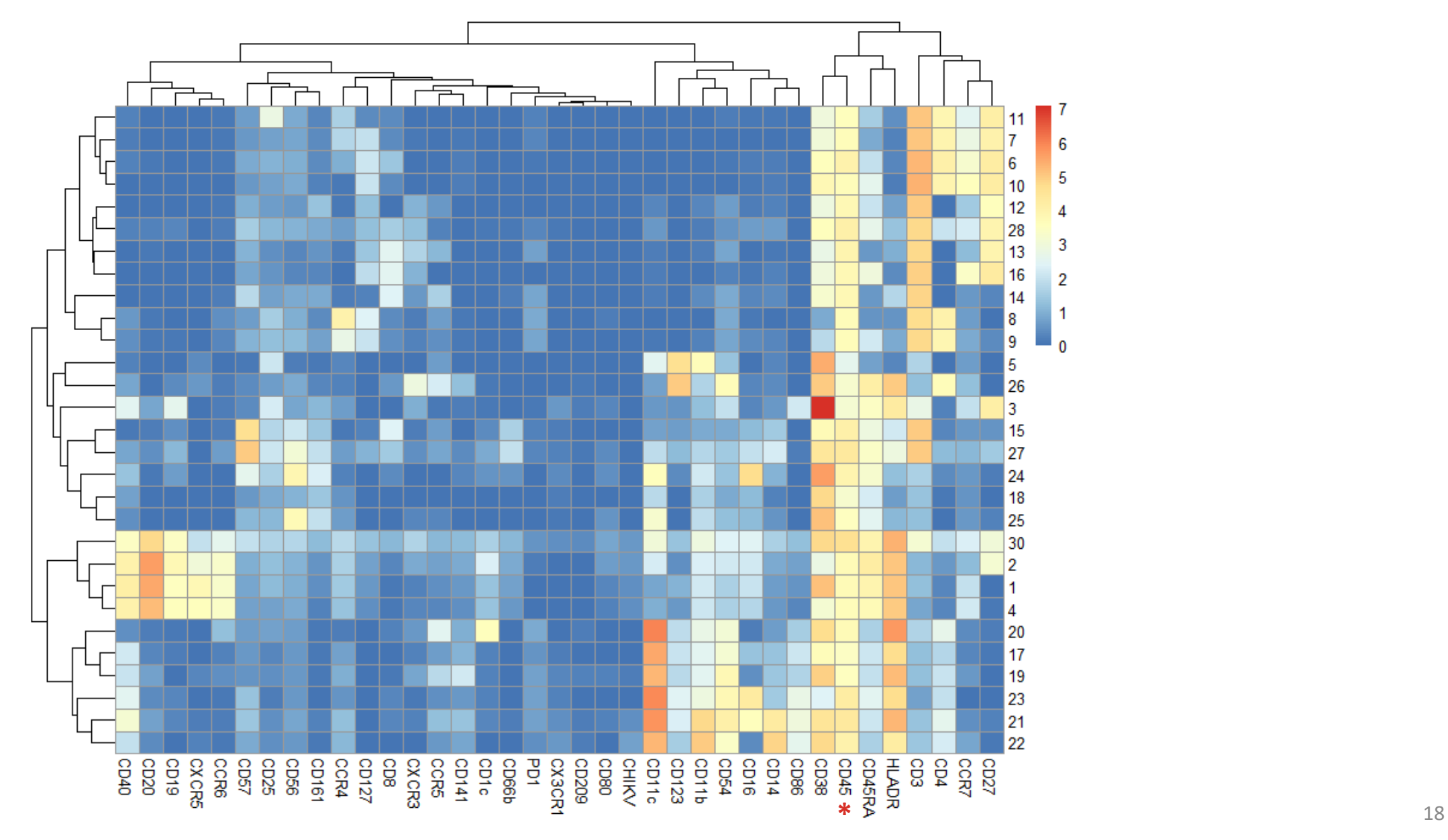

#### Scaled transformed MFI with hcl.

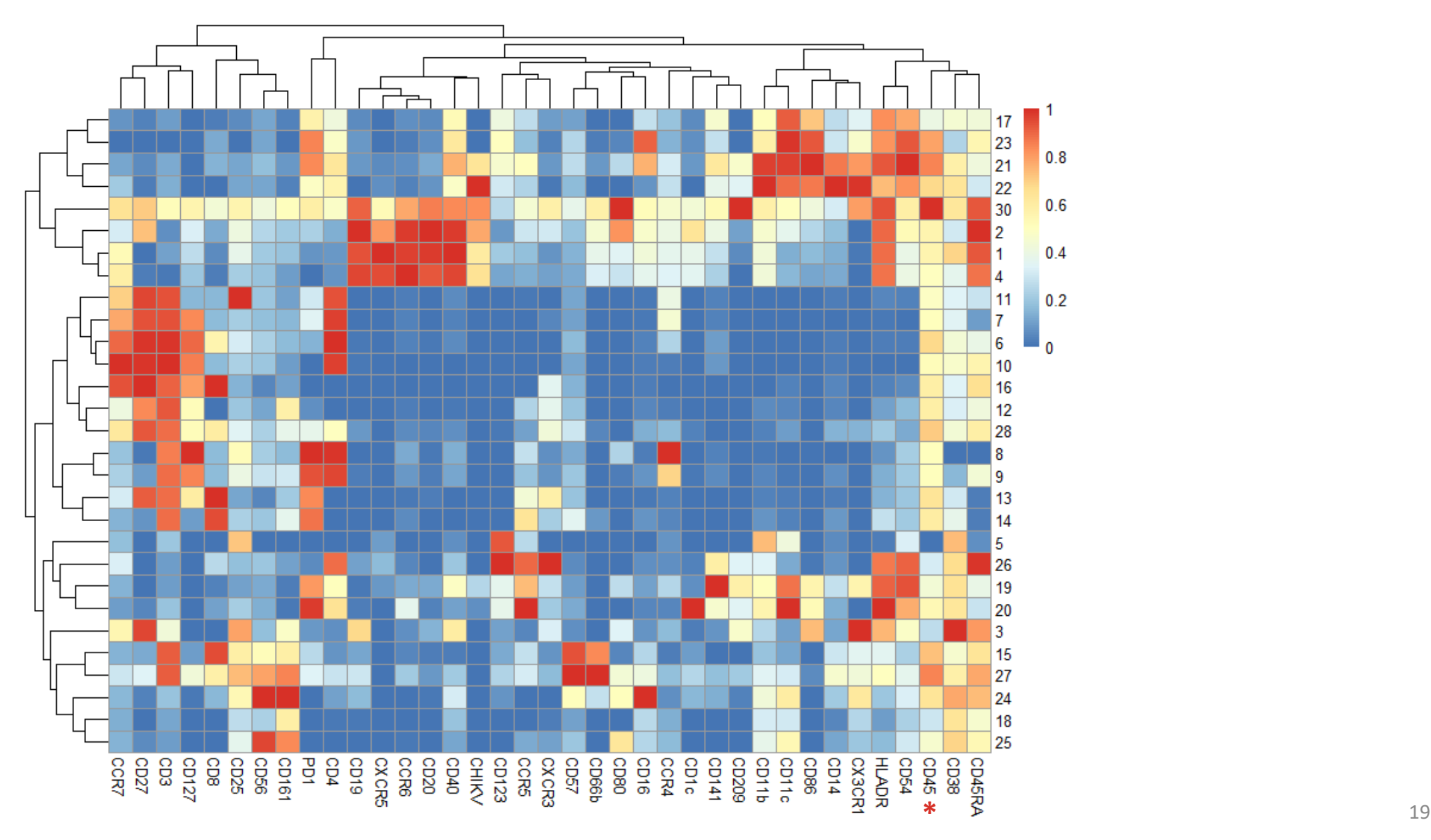

### Let's do it with Excel!

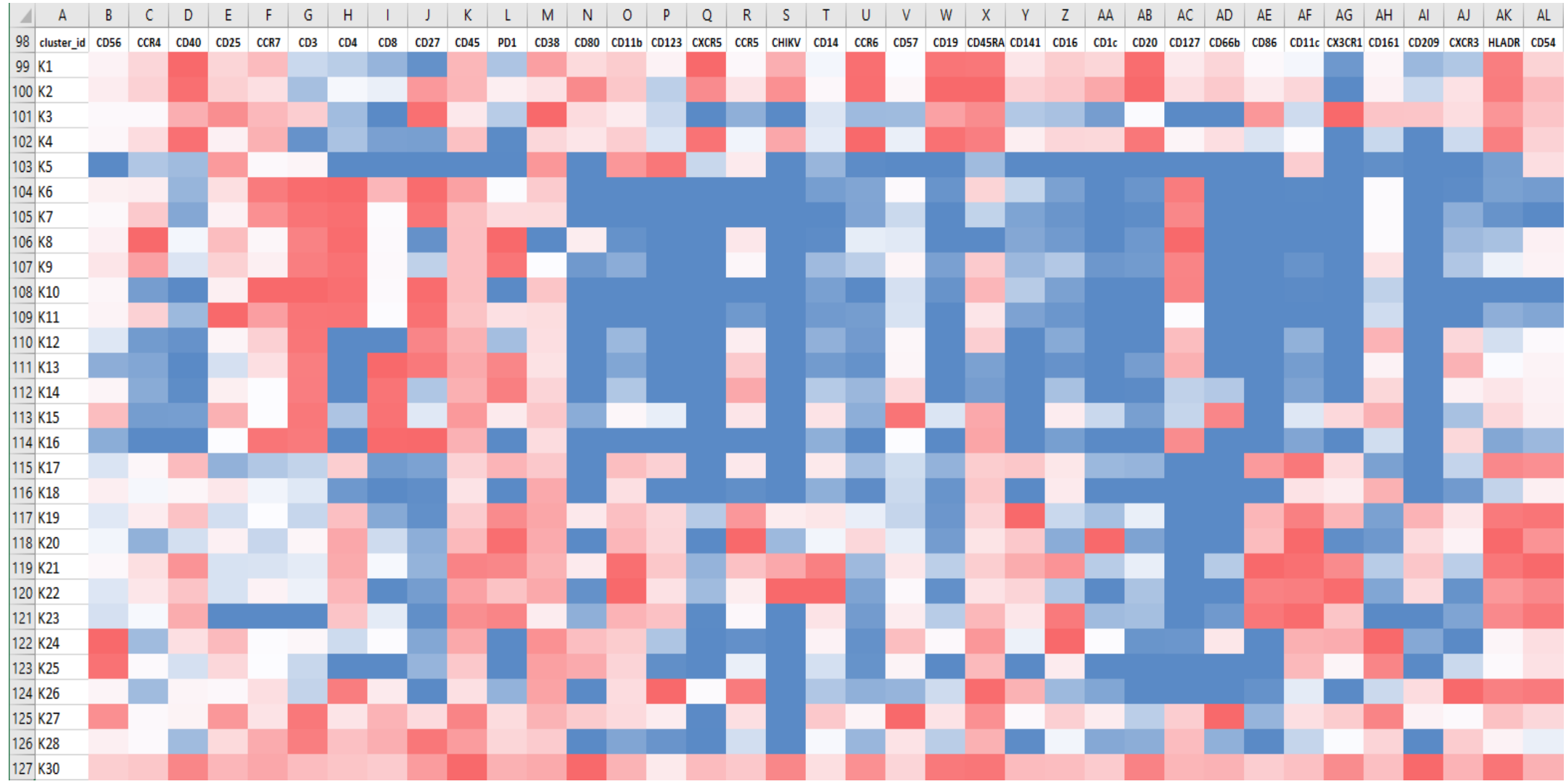

#### Let's view it with Phantasus

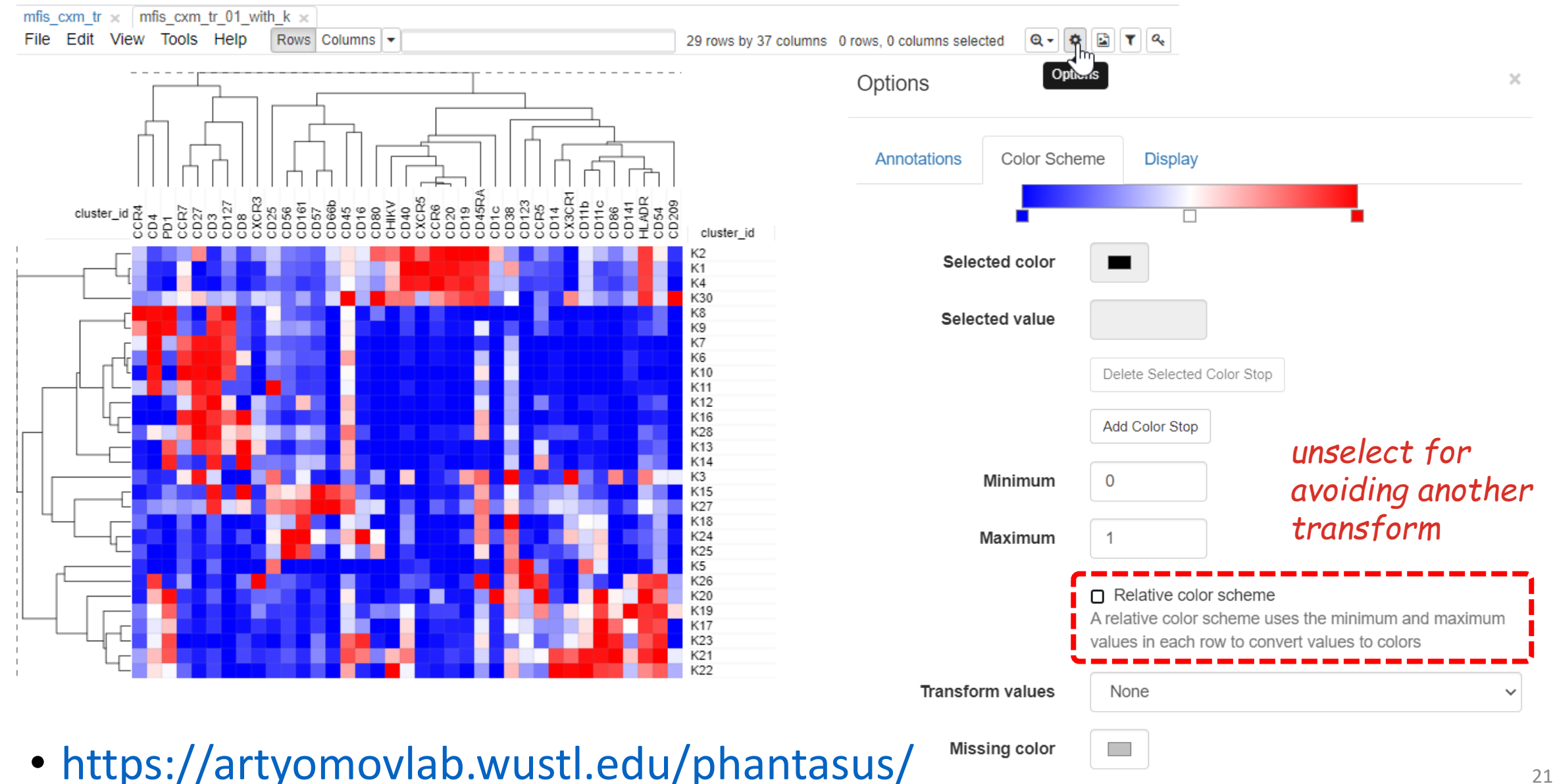

#### Conclusion

- Heatmap is a classical way to annotate cells clusters
- MFI need to be transformed and scaled from O to 1
- Caveats of pre-gated markers

- Data available at *i-cyto.github.io*
- To be continued…